#### **PharmaSUG 2023 - Paper SS-127**

# **Proposal for New ADaM Paired Variables: PARQUAL/PARTYPE**

Elizabeth Dennis, EMB Statistical Solutions; Monika Kawohl, mainanalytics GmbH; Paul Slagle, IQVIA

### **ABSTRACT**

For more than a decade, producers have struggled to create unique PARAM values to fully describe each analysis parameter. Even when it is less efficient to have fully unique PARAMs, it has been the requirement.

With ADaM IG v3.0 this is expected to change. PARQUAL (and the paired variable PARTYPE) are expected additions that will allow PARAM to identify multiple analysis parameters.

These are special purpose variables that are intended to be an exception, not a common occurrence. In most cases they will be unnecessary. However, when the meaning of PARAM essentially remains unchanged except for a single qualifier (such as 'Investigator' or 'Central Reader'), PARQUAL can be a useful tool to simplify PARAM.

This paper will summarize the current requirements of PARAM and PARCATy. It will review the history of past proposals for PARQUAL and its existence in Therapeutic Area User's Guides (TAUGs) and other documents. The new requirements for PARQUAL and PARTYPE will be introduced, along with examples of correct usage. Examples of not allowed usage will also be discussed. Finally, the status of the associated controlled terminology will be presented.

### **INTRODUCTION**

The ADaM variable PARAM is not synonymous with the SDTM variable --TEST. In SDTM, this is a properly constructed dataset:

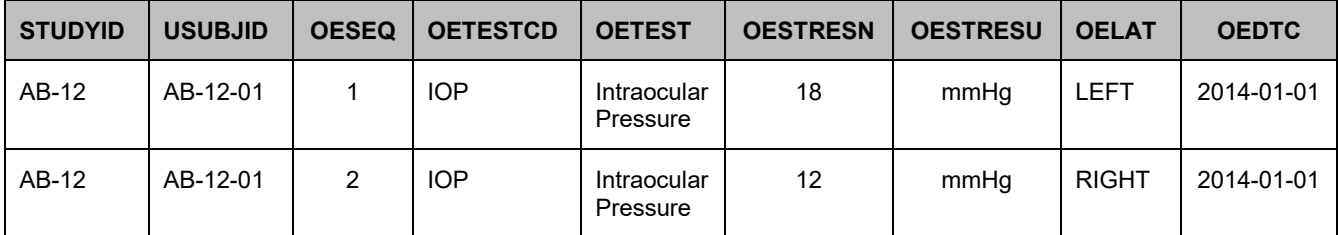

**Table 1 SDTM Dataset**

A similarly constructed dataset in ADaM, though, is not allowed.

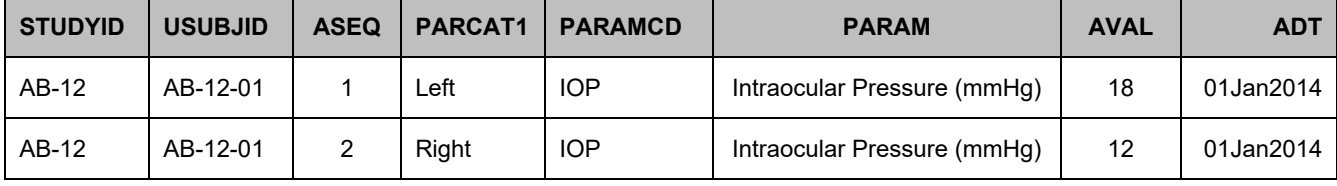

**Table 2 Incorrect use of PARCATy**

To follow ADaM Implementation Guide v1.31, a separate PARAMCD/PARAM must be used to distinguish the laterality.

| <b>STUDYID</b> | <b>USUBJID</b> | <b>ASEQ</b> | PARCAT1 | <b>PARAMCD</b> | <b>PARAM</b>                         | <b>AVAL</b> | <b>ADT</b> |
|----------------|----------------|-------------|---------|----------------|--------------------------------------|-------------|------------|
| AB-12          | AB-12-01       |             | ∟eft    | <b>LIOP</b>    | Left Intraocular<br>Pressure (mmHq)  | 18          | 01Jan2014  |
| AB-12          | AB-12-01       | 2           | Right   | <b>RIOP</b>    | Right Intraocular<br>Pressure (mmHg) | 12          | 01Jan2014  |

**Table 3 Correct use of PARAMCD/PARAM with PARCATy**

The rules surrounding the population of the ADaM Basic Data Structure variable PARAM require that PARAM uniquely and fully describe the contents of AVAL/AVALC, and no additional information is needed to further qualify PARAM.

There are certain cases, though, where a single qualifier would greatly simplify the values of PARAM. For many years, the ADaM community has struggled with the idea of allowing a qualifier for PARAM, and possible qualifier variables PARQUAL or PARCATy have been considered. However, many people have been reluctant to open the definition of PARAM to allow for any possible qualifier, as it would change the basic intent and usage of PARAM.

# **HISTORY OF PARAMETER QUALIFIERS**

There are currently two published uses of PARQUAL in industry documents.

In the Therapeutic Area User's Guide for Breast Cancer (v1.0 Provisional)<sup>2</sup> published in 2016, the variable PARQUAL was used. The TAUG used a specific limited list of controlled terms for PARQUAL (INVESTIGATOR, CENTRAL, PATHOLOGIC, PROTOCOL). This TAUG defines PARQUAL as this: "This identifies the source of the Parameter. Investigator for investigator-based assessments; Central for central imaging assessments; Pathologic for an assessment by biopsy; and Protocol for events affecting assessment."

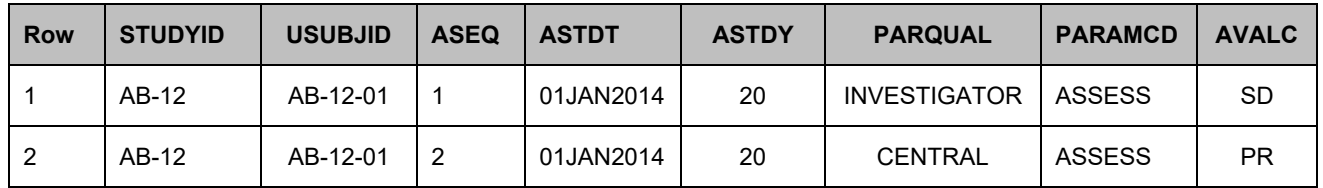

The following table shows how it was used:

### **Table 4 Breast Cancer TAUG**

The second published use is in the FDA's Pilot OCE/OOD Standard Safety Data Requests v1.3<sup>3</sup>. This document is a part of the FDA "Real-Time Oncology Review (RTOR)", which is an FDA project started in 2018 to facilitate earlier submission of topline results and datasets to support an earlier start to the FDA application review. The webpage with details about the Real-Time Oncology Review contains this Standard Safety Data Request document, which details expected ADaM datasets and dataset contents.

Here's a portion of the FDA's requested dataset ADEXSUM (Exposure Summary Analysis Dataset).

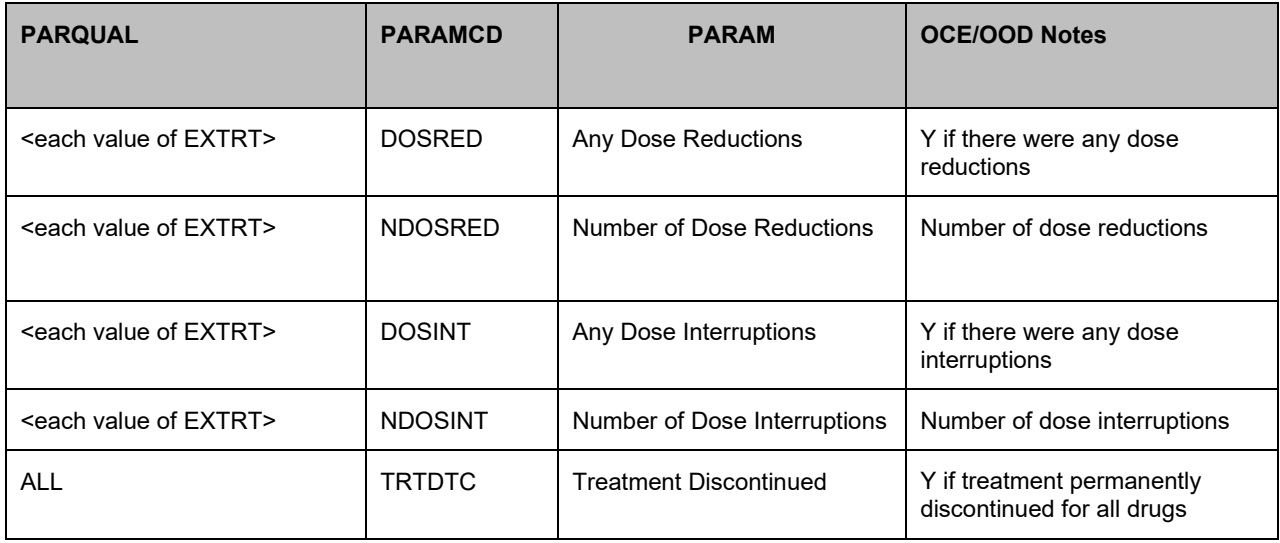

### **Table 5 FDA's OCE/OOD**

Neither of these use cases for PARQUAL is currently supported by the ADaM Implementation Guide v1.3.

## **PARQUAL IN DRAFT ADAM IMPLEMENTATION GUIDE V1.2**

The draft version of this implementation guide that was released in 2018 included PARQUAL. After evaluating the public review comments regarding PARQUAL, there was concern that the current text regarding PARQUAL was not sufficiently clear. The ADaM team weighed different options:

(1) modifying the current text,

(2) restricting the use of PARQUAL to a small list of permissible use cases, or

(3) explore alternate ways to address the underlying issue PARQUAL was seeking to address.

Ultimately, the ADaM team decided that more time was required to evaluate PARQUAL and that ADaM IG v1.2 should move forward without it.

## **PROPOSED QUALIFIER VARIABLES**

In ADaM IG v3.0, the ADaM team is using option 2 from above, allowing PARQUAL but restricting its permissible use cases through the addition of PARTYPE. PARTYPE will contain controlled terminology that restricts the use of PARQUAL to specific approved uses. Both of the examples in Tables 4 and 5 are expected to be allowed, where PARTYPE is 'EVALUATOR' and 'TREATMENT' respectively.

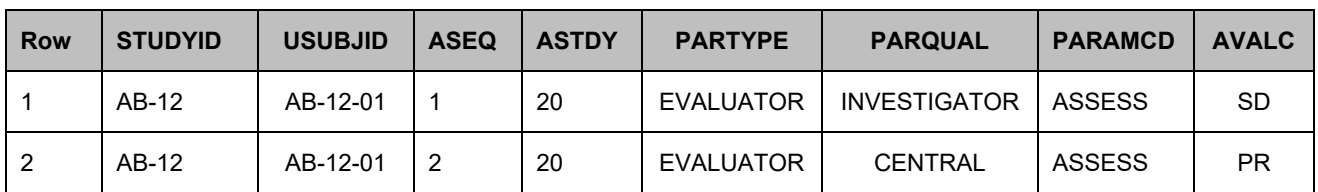

Repeating the example from the Breast Cancer TAUG, PARTYPE is now used.

**Table 6 Breast Cancer TAUG including PARTYPE**

The ADEXSUM example now looks like this:

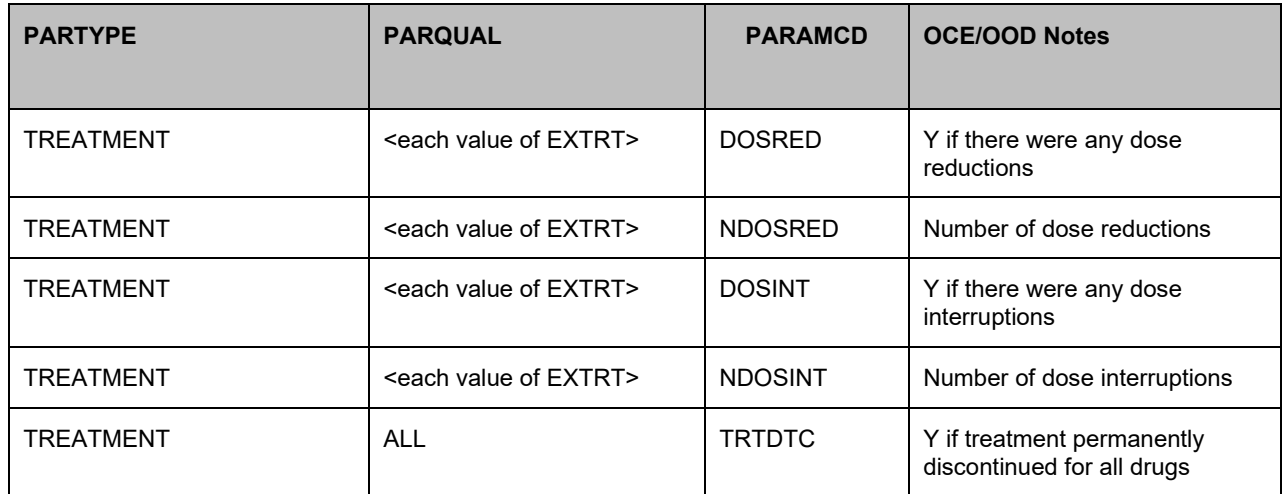

**Table 7 FDA's OCE/OOD including PARTYPE**

Since only the non-extensible codelist values of PARTYPE are allowed, in most cases PARAM/PARAMCD must be used alone. In cases where PARTYPE and PARQUAL are used, the combination of PARAM and PARQUAL must be sufficient to describe unambiguously the contents of AVAL. The Implementation Guide reference to PARAM will now also apply to the combination of PARQUAL PARAM. For example, when PARQUAL is present in a dataset, ABLFL should be defined for the unique combination of USUBJID PARQUAL PARAM.

It is also important to note that PARQUAL, designed to qualify parameters, is different from PARCATy, designed to group or categorize parameters.

# **PARTYPE**

The possible values of PARTYPE are governed by the controlled terminology. Additions or changes to ADaM controlled terminology may be requested by users through the CDISC New Term Request Page**<sup>4</sup>**.

PARTYPE is the current working name for the variable and is subject to change before it is finalized. Another alternative that is being considered is PQUALTYP to signify that it denotes a type of PARQUAL rather than a type of parameter.

## **INCORRECT USAGE**

PARQUAL is only allowed when the data fit with the non-extensible controlled terminology values of PARTYPE. The following is an example where PARQUAL is not allowed, since it requires a value for PARTYPE that is not included in the controlled terminology.

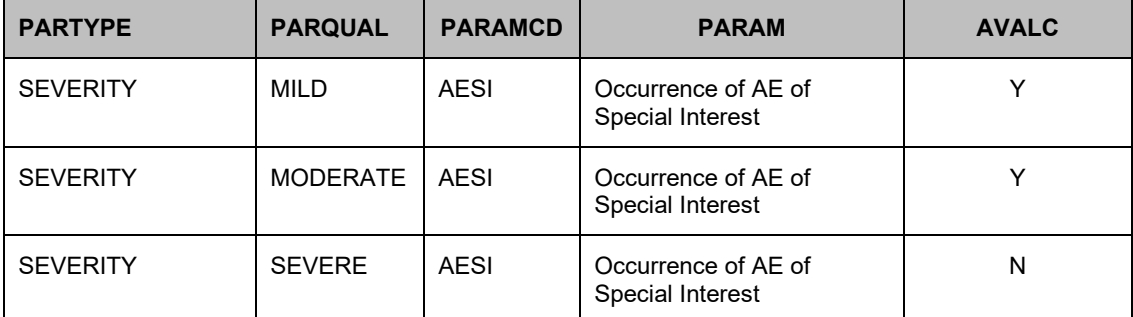

**Table 8 Incorrect use of PARQUAL/PARTYPE**

Another tempting use of PARQUAL/PARTYPE is for lab tests that are from different lab panels. Again, this is not allowed, because the value of PARTYPE does not appear in the non-extensible controlled terminology.

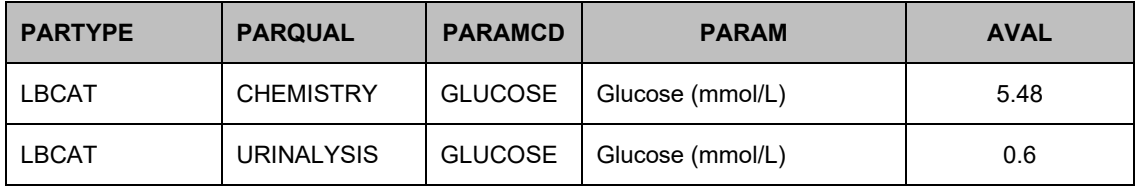

### **Table 9 Incorrect use of PARQUAL/PARTYPE**

Even with an allowed value of PARTYPE, PARQUAL cannot be used if PARAM is not the same across records. In the following example, since there is a single PARAMCD of TOTDOSE, the PARAM must be the same on both records, including units. The records have different units, so different PARAMCD must be used.

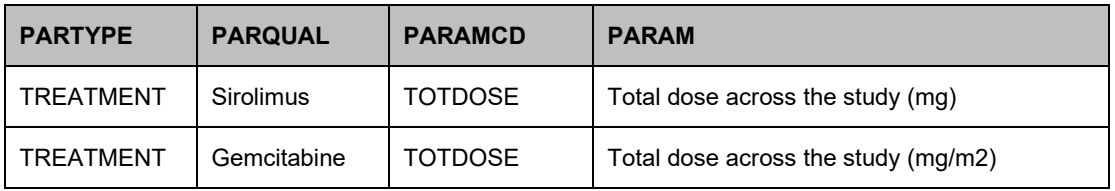

### **Table 10 Incorrect PARAMCD/PARAM**

## **DOCUMENTATION**

A dataset that uses PARQUAL should include an explanation in the Analysis Dataset Reviewer's Guide (ADRG). The Analysis Dataset section of the ADRG can provide specific details of how PARQUAL is used and highlight the variables that make a record unique. For example, the Breast Cancer TAUG dataset presented in Table 6 could benefit from additional explanation.

### **5.2 ADEVENT – Event Analysis Dataset**

ADEVENT is a sponsor-defined analysis dataset following the ADaM Basic Data Structure (BDS). It's used as an intermediate dataset to support the primary efficacy analysis. The PARAMCD 'ASSESS' applies to different evaluators, with the variable PARQUAL used to differentiate the evaluators (INVESTIGATOR, CENTRAL). Variables that make a record unique for this dataset are USUBJID, PARQUAL, PARAMCD.

### **Table 11 ADRG Section**

Here's an example of define.xml that documents the variables PARQUAL/PARTYPE. *(Note that not all rows or columns for the define.xml are shown.)*

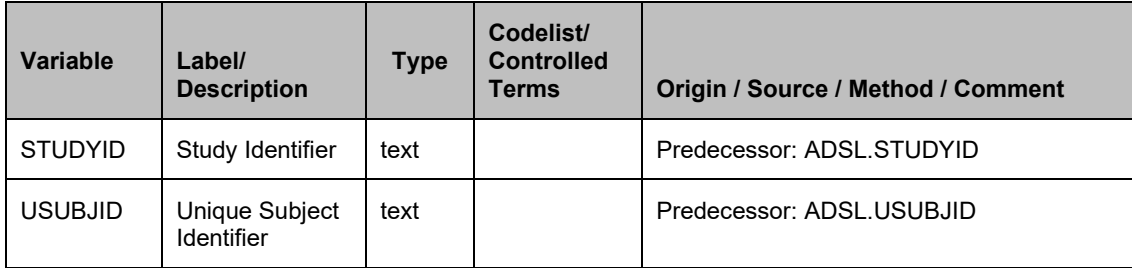

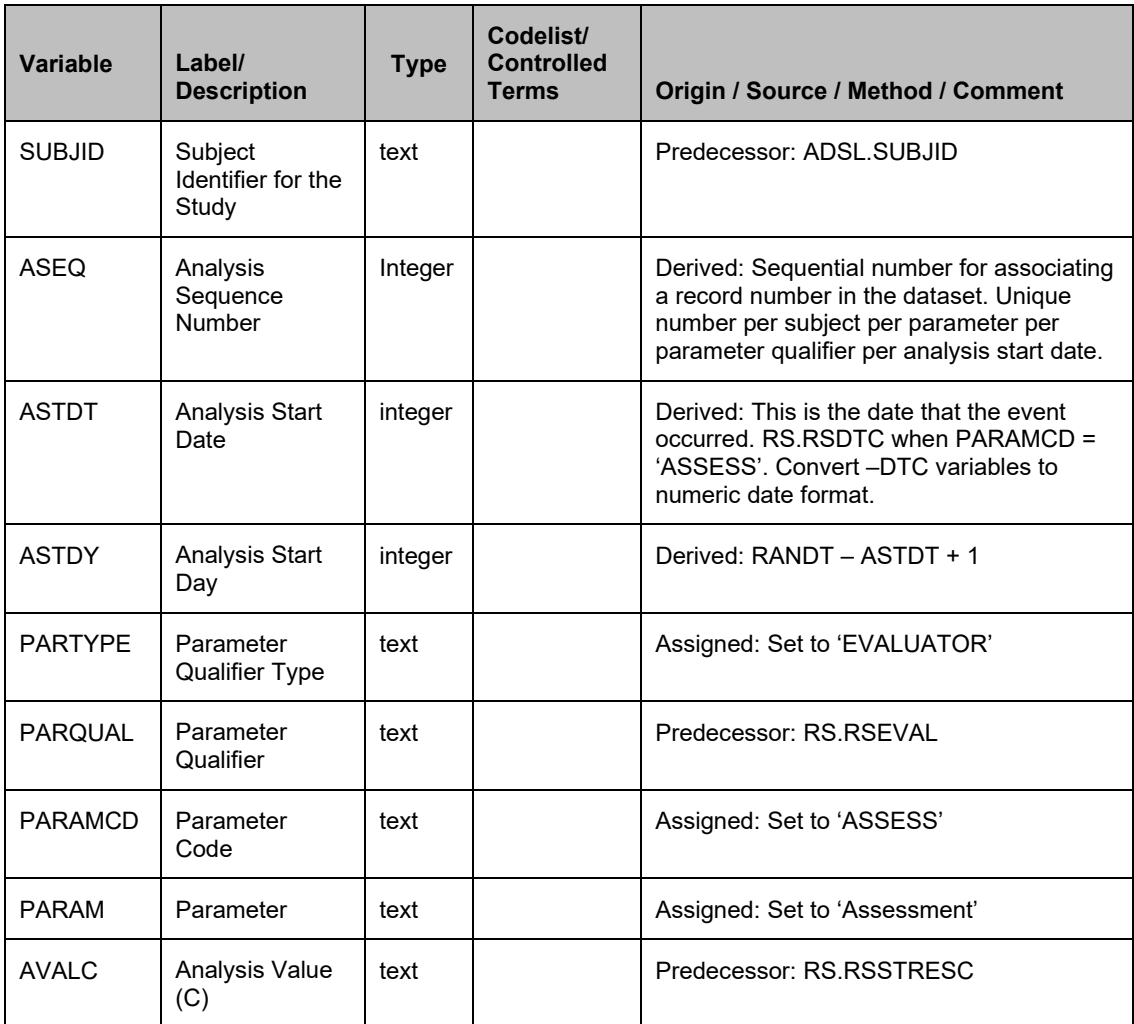

**Table 12 Example of define.xml**

## **CONCLUSION**

After many years of debate, limited use of PARAM qualifiers will soon be allowed. The use is restricted by the paired variable PARTYPE, where the controlled terminology is non-extensible.

### **REFERENCES**

1. ADaM IG v1.3 <https://www.cdisc.org/standards/foundational/adam/adamig-v1-3-release-package>

2. CDISC: "Therapeutic Area Data Standards User Guide for Breast Cancer" <https://www.cdisc.org/standards/therapeutic-areas/breast-cancer>

- 3. FDA: "OOD Safety Team Standard Data Requests v1.3"<https://www.fda.gov/media/133252/download>
- 4. CDISC New Term Request Page<https://ncitermform.nci.nih.gov/ncitermform/?version=cdisc>

### **CONTACT INFORMATION**

Your comments and questions are valued and encouraged. Contact the authors at:

Elizabeth Dennis EMB Statistical Solutions [edennis@embstats.com](mailto:edennis@embstats.com)

Monika Kawohl mainanalytics GmbH monika.kawohl@mainanalytics.de

Paul Slagle IQVIA paul.slagle@iqvia.com